# ห้องปฏิบัติการทางภาษา จำนวน 1 ห้อง

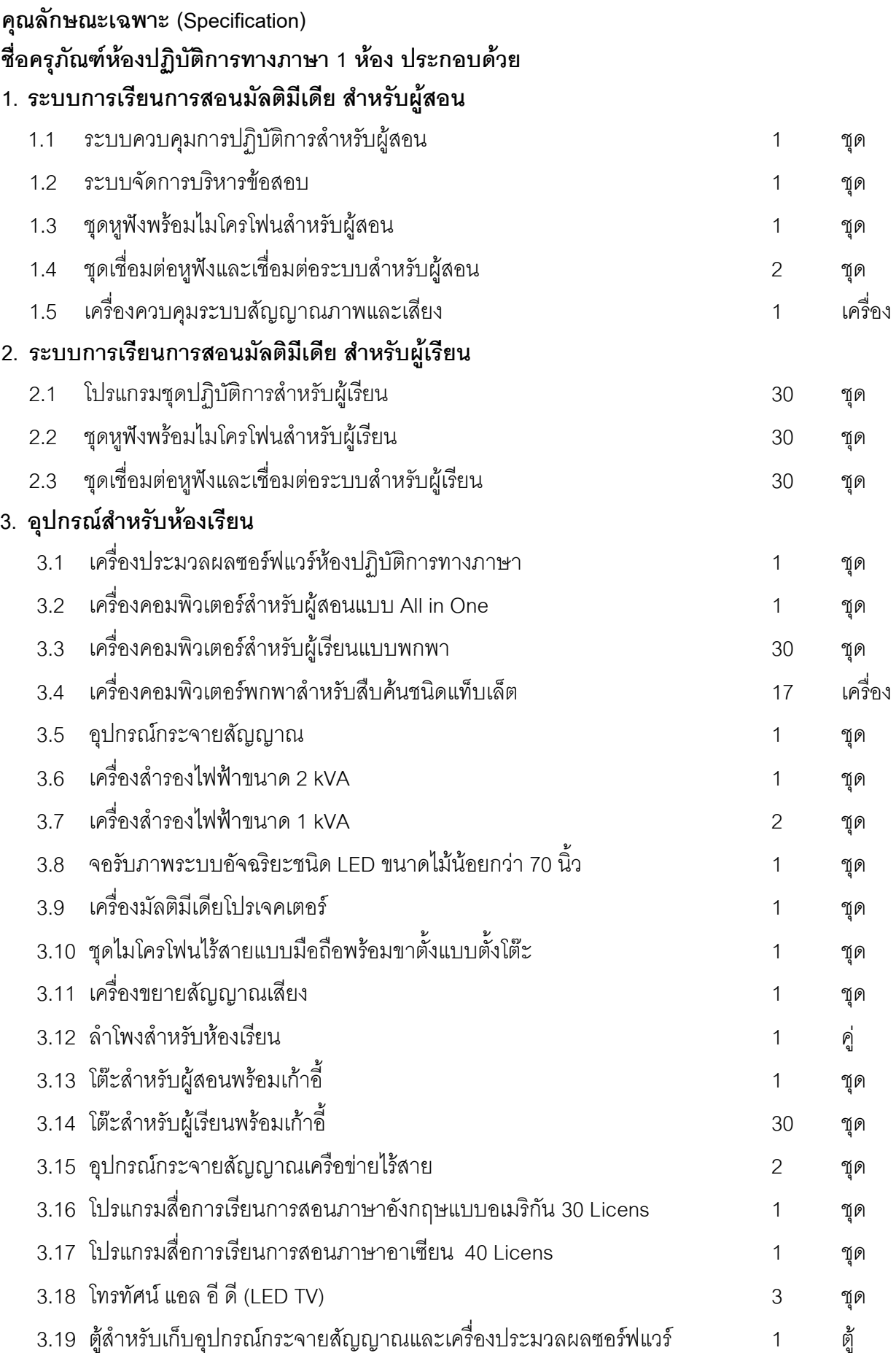

ห้องปฏิบัติการทางภาษา

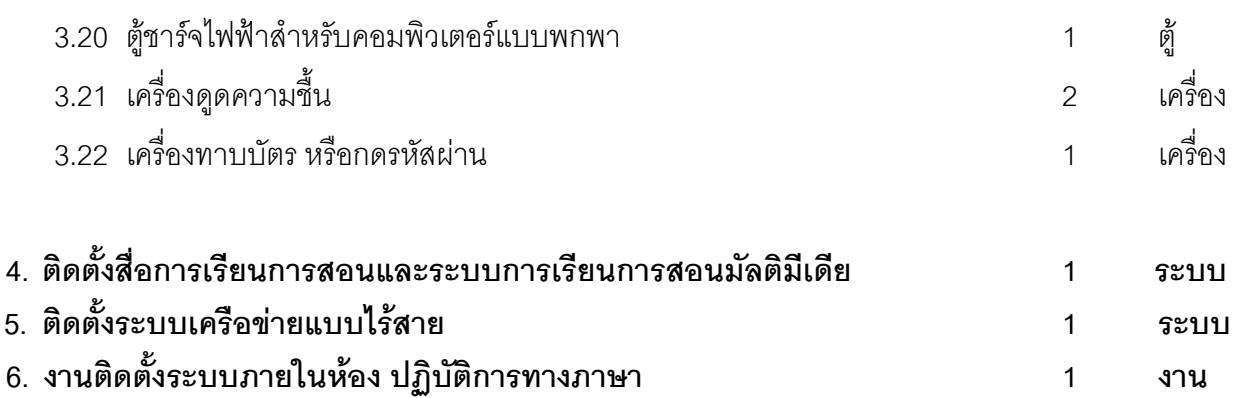

#### คุณสมบัติเฉพาะ

#### 1. ระบบการเรียนการสอนมัลติมีเดีย สำหรับผู้สอน ประกอบด้วย

- 1.1 ระบบควบคุมการปฏิบัติการสำหรับผู้สอน จำนวน 1 ชุด มีรายละเอียดประกอบดังนี้
	- 1.1.1 สามารถควบคุมการทำงานด้วยระบบคอมพิวเตอร์ ที่ทำงานบนคอมพิวเตอร์ส่วนบุคคลทั่วไป
	- มีการแสดงผลการทำงานต่างๆ เป็นระบบกราฟฟิก (GUI)  $1.1.2$
	- 1.1.3 สามารถแสดงเพิ่มเติมจอภาพของเครื่องคอมพิวเตอร์ผู้สอนอย่างน้อยเป็น 2 จอ ได้ เพื่อความ ี สะดวกในการควบคุมและใช้งาน โดยให้จอภาพแรกเป็นจอควบคุมระบบ และ จอภาพที่สอง เป็นจุดแสดงเนื้อหาในการสุดน
	- 1.1.4 สามารถจัดผังห้องเรียนให้เสมือนห้องเรียนจริงได้ และสัญลักษณ์แสดงเครื่องผู้เรียน จะเป็น หน้าจออย่างย่อของเครื่องผู้เรียนแต่ละคน เสมือนดึงภาพหน้าจอผู้เรียนทั้งหมดมาตรวจสอบ พร้อมกันบนหน้าจอผู้สอน โดยแสดงพร้อมกันทั้งหมดในหน้าจอผู้สอนหน้าจอเดียว
	- สามารถรองรับผู้เรียนได้ไม่น้อยกว่า 30 ผู้เรียน  $1.1.5$
	- ้ผู้สอนสามารถส่งเสียงของเครื่องคอมพิวเตอร์ผู้สอน ไปยังเครื่องคอมพิวเตอร์ผู้เรียนได้พร้อม  $1.1.6$ ๆ กันทั้งหมด หรือ กลุ่มผู้เรียนที่กำหนด หรือ ผู้เรียนเป็นรายบุคคลที่กำหนดได้
	- ผู้สอนสามารถส่งเสียงของเครื่องคอมพิวเตอร์ผู้เรียนคนใดคนหนึ่งที่กำหนดไปยังเครื่อง  $1.1.7$ คอมพิวเตอร์ผู้เรียนอื่นได้พร้อม ๆ กันทั้งหมด หรือ กลุ่มผู้เรียนที่กำหนด หรือ ผู้เรียนเป็น รายบคคลที่กำหนดได้
	- ้ผู้สอนสามารถจัดกลุ่มผู้เรียนได้ไม่น้อยกว่า 20 กลุ่มผู้เรียน 118
	- ้ผู้สอนสามารถเข้าไปให้ความช่วยเหลือผู้เรียน เมื่อผู้เรียนขอความช่วยเหลือมายังผู้สอนได้  $1.1.9$ โดยการเข้าไปควบคุมเครื่องผู้เรียนนั้น เสมือนนั่งอยู่หน้าเครื่องผู้เรียนนั้น
	- 1.1.10 ผู้สอนสามารถสั่งปิดจอภาพของผู้เรียน (Black Screen) เป็นรายบุคคล หรือ เป็นกลุ่มที่ ้กำหบด หรือ ทั้งหบดได้ พร้อบทั้งสาบารกทำการล๊อกแป้บพิบพ์และเบ้าส์ไปให้ทำงาบได้
	- 1.1.11 ผู้สอนสามารถจัดให้มีการสนทนาในรูปของ Text Chat ได้
- 1.1.12 ผู้สอนสามารถทำการสนทนา (Intercom) กับผู้เรียนที่กำหนด, คู่สนทนาผู้เรียนที่กำหนด และ กลุ่มผู้เรียนสนทนาที่กำหนด ได้
- 1.1.13 ผู้สอนสามารถส่งไฟล์ที่ต้องการไปยังเครื่องผู้เรียนได้เป็นแบบรายบุคคล หรือ เป็นกลุ่มที่ กำหนด หรือ ทั้งหมดได้
- 1.1.14 ผู้สอนสามารถตรวจสอบการใช้งานอินเตอร์เน็ทของผู้เรียนได้ และสามารถควบคุมกำหนด เว็บไซด์ที่ผู้เรียนสามารถเข้าไปดูได้หรือไม่ได้ และสามารถสั่งให้ไม่สามารถใช้อินเตอร์เน็ทได้
- 1.1.15 ผู้สอนสามารถบันทึกหน้าจอการสอนของผู้สอน (Record Desktop) และเก็บบันทึกเป็นไฟล์ เพื่อนำมาใช้เปิดสอนอีกครั้งภายหลัง หรือ ส่งให้ผู้เรียนนำไปเปิดดูเพื่อทบทวนได้
- 1.1.16 มีฟังก์ชั่นให้ผู้สอนสามารถตั้งเวลาในการเริ่มต้น หรือ หยุดการทำงานฟังก์ชั่นบางฟังก์ชั่น ตามที่ต้องการได้ เช่น การห้ามใช้อินเตอร์เน็ท, การอนุญาต/ห้ามใช้เว็บไซด์ และ การอนุญาต/ ห้ามใช้โปรแกรม เป็นต้น
- 1.1.17 มีฟังก์ชั่น White Board สำหรับให้ผู้สอนและผู้เรียนใช้ในการเขียนข้อความและรูปภาพ ู้สื่อสารกัน โดยผู้สอนสามารถอนุญาตให้ผู้เรียนคนใดคนหนึ่งหรือหลายคนเข้ามาร่วมใช้งาน 1ี ดั
- ้ ซึ่งผู้เรียนสามารถบันทึกกลับเพื่อนำไปฝึกฝนต่อที่บ้าน 1.1.18 ผู้สอนสามารถส่งไฟล์ให้กับผู้เรียน โดยสามารถเปิดไฟล์ด้วยโปรแกรมระบบปฏิบัติการทางภาษาของผู้เรียนได้เลย โดยไม่ จำเป็นต้องลงโปรแกรมที่เครื่องนั้น ๆ ใหม่
- 1.1.19 สามารถแสดงสถานะของไฟล์ข้อมูลที่เปิดได้ เช่น บอกชื่อไฟล์ และเวลาทั้งหมดของไฟล์ที่เปิด และเวลาที่กำลังเล่นอยู่ได้
- 1.1.20 มีแถบเสียง Audio Graph แสดงการเปรียบเทียบแถบเสียงบันทึกของผู้สอน (Recording Track) กับเสียงของสื่อที่เปิด (Program Track) ได้
- 1.1.21 มีระบบเลือกพังเสียงในช่วงที่ต้องการ (Isolating Playback Segment) ได้
- 1.1.22 มีระบบการฟังซ้ำ ๆ เฉพาะในช่วงที่ต้องการ (Repeat Mode) ได้
- 1.1.23 ผู้สอนสามารถทำการพิมพ์ข้อความเป็น Subtitle ไปตามสัญญาณภาพในช่วงที่ต้องการได้ (Text Captions) และสามารถบันทึกเก็บไว้ได้
- 1.1.24 สามารถรองรับการทำงานของไฟล์ Audio Files ได้อย่างน้อยดังนี้ .mp3, .wav และ .wma และ Video Files อย่างน้อยดังนี้ .mpe, .mpg, .mpeg, .avi, .dat และ .wmv
- 1.1.25 ผู้สอนสามารถทำ Bookmark ของสื่อการสอนได้ไม่น้อยกว่า 100 Bookmark
- 1.1.26 ผู้สอนสามารถปรับเปลี่ยนความเร็ว-ช้า ของสื่อการสอนได้
- 1.1.27 ผู้สอนสามารถให้ผู้เรียนทำแบบฝึกหัด แบบทดสอบที่กำหนดได้ และระบบสามารถวิเคราะห์ ผลการทดสอบได้โดยอัตโนมัติ
- 1.1.28 ผ้สอนสามารถสร้างแบบทดสอบได้ไม่น้อยกว่า 5 แบบ ดังนี้
	- 1.1.28.1 แบบเลือกคำตอบที่ถูกเพียงข้อเดียว (Multiple Choice Single Answer)
- 1.1.28.2 แบบเลือกคำตอบที่ถูกได้หลายข้อเดียว (Multiple Choice Multiple Answers)
- 1.1.28.3 แบบคำตอบสั้น ๆ (Short Answer)
- 1.1.28.4 แบบเลือกคำตอบถูก ผิด หรือ ใช่ ไมใช่ (True / False หรือ Yes / No)
- 1.1.28.5 แบบพิมพ์คำตอบเป็นข้อความ (Essav)
- 1.1.29 แบบทดสอบสามารถเพิ่มเติมรูปภาพและเว็ปไซค์เพื่อความสะดวกในการค้นหาได้
- 1.1.30 เมนูการใช้งานสามารถรองรับได้ไม่น้อยกว่า 8 ภาษา ดังนี้ ไทย, อังกฤษ, ญี่ปุ่น, จีน, เกาหลี, เวียดนาม. ฝรั่งเศส และ สเปน
- 1.1.31 รองรับการทำงานภายใต้ระบบ Microsoft Windows XP หรือ Windows 7 ได้
- 1.1.32 เป็นโปรแกรมที่มีลิขสิทธิ์ถูกต้องตามกฎหมาย โดยแสดงเอกสาร
- 1.1.33 เพื่อการบริการหลังการขาย มีเอกสารรับรองอะไหล่ไม่น้อยกว่า 1 ปีจากบริษัทผู้ผลิต หรือ จาก บริษัทที่ได้รับการแต่งตั้งให้เป็นตัวแทนจำหน่ายในประเทศไทย
- 1.2 ระบบจัดการบริหารข้อสอบ จำนวน 1 ชุด
	- 1.2.1 เป็นระบบผลิตภัณฑ์ที่สามารถทำงานร่วมกันกับระบบควบคุมการปฏิบัติการสำหรับผู้สอนได้ อย่างเต็มประสิทธิภาพ
	- 1.2.2 ผู้สอนสามารถกำหนดคำอธิบายเกี่ยวกับแบบทดสอบ ก่อนผู้เรียนทำการทดสอบได้
	- 1.2.3 สามารถกำหนดให้แบบทดสอบที่ส่งไปยังผู้เรียนเป็นแบบเรียงตามข้อที่ได้สร้างไว้ หรือแบบสุ่ม การเรียงข้อได้
	- 1.2.4 สามารถกำหนดเวลาในการทำแบบทดสอบแต่ละครั้งได้
	- 1.2.5 สามารถป้องกันไม่ให้ผู้เรียนเปิดโปรแกรมอย่างอื่นนอกเหนือจากการสอบได้
	- 1.2.6 สามารถเลือกแสดงผลการทดสอบให้ปรากฎ, ไม่ปรากฎ ที่หน้าจอผู้เรียนได้
	- 127 สามารถกำหนดค่าระดับผลการสอบขั้นต่ำเป็นเปคร์เซ็นต์ได้
	- 1.2.8 สามารถเลือกรูปแบบการสร้างแบบทดสอบได้อย่างน้อย 7 รูปแบบ เช่น True of False, Multiple Choice, Check List, Hot Spot, Drag and Drop, Fill in the Blanks, Match I ist
	- 1.2.9 มีระบบการลงชื่อโดยการพิมพ์ชื่อผู้เรียน ก่อนเริ่มทำแบบทดสอบได้
	- 1.2.10 ระหว่างทำการทดสอบ ผู้เรียนสามารถย้อนกลับไปแก้ไขคำตอบที่ผ่านมาได้
	- 1.2.11 ผู้สอนสามารถดูผลการทดสอบของผู้เรียนในรูปแบบของ HTML และสามารถสั่งพิมพ์ได้
	- 1.2.12 รายงานผลการทดสอบสามารถแสดงเปอร์เซ็นต์ของคะแนนที่ผู้สอนกำหนด (Required Score/Passing Score) และผลการทดสอบของผู้เรียนแต่ละคนในรูปแบบของแถบสี หรือ เปคร์เซ็นต์ได้
	- 1.2.13 ผู้สอนสามารถบันทึกและกำหนด Folder ในการเก็บผลการทดสอบไว้ในเครื่องคอมพิวเตอร์ Server ได้

## 1.3 ชุดหูฟังพร้อมไมโครโฟนสำหรับผู้สอน จำนวน 1 ชุด มีรายละเอียดประกอบดังนี้

- หูฟังเป็นแบบชนิดปิดครอบใบหู  $1.3.1$
- ้มีค่าความต้านทาน 32 โอห์ม + 15% หรือดีกว่า  $1.3.2$
- มีค่าความไวไม่น้อยกว่า 100 dB ที่ KHz.  $1.3.3$
- 1.3.4 มีช่วงความถี่ตกบสนคง 20 Hz. 20 KHz, หรือดีกว่า
- ไมโครโฟนมี คุณสมบัติดังนี้  $1.3.5$ 
	- มีความไว 37 dB ± 4 dB หรือดีกว่า  $\bullet$
	- ค่าช่วงความถี่ตอบสนอง 100 Hz. 10 KHz หรือกว้างกว่า
- 1.4 ชุดเชื่อมต่อหูฟังและเชื่อมต่อระบบสำหรับผู้สอน จำนวน 2 ชุด มีรายละเคียดประกคบดังนี้
	- เป็นอุปกรณ์สำหรับเชื่อมต่อหูฟังและไมโครโฟนสำหรับผู้สอน  $141$
	- มีช่องต่อหูฟังและไมโครโฟน จำนวนอย่างละไม่น้อยกว่า 1 ช่อง  $1.4.2$
	- ้มีช่องต่อ Audio In และ Audio Out จำนวนอย่างละไม่น้อยกว่า 1 ช่อง  $1.4.3$
	- ้มีช่องสำหรับต่อแบบพอร์ต USB จำนวนไม่น้อยกว่า 1 ช่อง  $144$
	- เชื่อมต่อกับเครื่องคอมพิวเตอร์ด้วยพอร์ต USB  $1.4.5$
- 1.5 เครื่องควบคุมระบบสัญญาณภาพและเสียง จำนวน 1 เครื่อง มีรายละเคียดประกุกบดังนี้
	- ้มีช่องต่อสัญญาณ VGA เข้า จำนวนไม่น้อยกว่า 3 ช่อง  $1.5.1$
	- ้มีช่องต่อสัญญาณ VGA ออก จำนวนไม่น้อยกว่า 3 ช่อง 152
	- มีช่องต่อสัญญาณ AV เข้า แบบ Composite Video จำนวนไม่น้อยกว่า 4 ช่อง  $1.5.3$
	- มีช่องต่อสัญญาณ AV ออก แบบ Composite Video จำนวนไม่น้อยกว่า 1 ช่อง  $1.5.4$
	- ้มีช่องต่อสัญญาณ Audio เข้า แบบ Stereo RCA จำนวนไม่น้อยกว่า 4 ช่อง และ แบบ 3.5  $1.5.5$ mm. Stereo Mini Jack จำนวนไม่น้อยกว่า 2 ช่อง
	- $1.5.6$ ้มีช่องต่อสัญญาณ Audio ออก แบบ Stereo RCA จำนวนไม่น้อยกว่า 1 ช่อง
	- $157$ ้มีช่องต่อสำหรับ Infrared เพื่อควบคุมอุปกรณ์ภายนอก จำนวนไม่น้อยกว่า 4 ช่อง
	- $158$ ้มีช่องต่อสัถเถเาณ Microphone เข้า จำนวนไม่น้อยกว่า 1 ช่อง
	- ้มีพคร์ต R.I-45 จำนวนไม่น้อยกว่า 1 พคร์ต และ พคร์ต RS-232C จำนวนไม่น้อยกว่า 1 159 พคร์ต
	- 1.5.10 สามารถติดตั้งในตู้ Rack มาตรฐานขนาด 19 นิ้ว ได้
- 1.5.11 สามารถใช้งานร่วมกับชุดโปรแกรมในข้อ 1. ได้เป็นอย่างดี
- 1.5.12 เป็นผลิตภัณฑ์ยี่ห้อเดียวกันกับชุดโปรแกรมในข้อ 1.1 เพื่อความสะดวกในการดูแล และ ให้บริการ

#### 2. ระบบการเรียนการสอนมัลติมีเดีย สำหรับผู้เรียน ประกอบด้วย

2.1 โปรแกรมชุดปฏิบัติการสำหรับผู้เรียน จำนวน 30 ชุด

- สามารถควบคุมการทำงานด้วยระบบคอมพิวเตอร์ ที่ทำงานบนคอมพิวเตอร์ส่วนบุคคลทั่วไป  $211$
- การเปิด ปิด โปรแกรมระบบปฏิบัติการทางภาษาจะถูกควบคุมโดยผู้สอน โดยสั่งการจาก  $2.1.2$ เครื่องผู้สอนโดยตรง
- ผู้เรียนสามารถตอบคำถามแบบฝึกหัด และ แบบทดสอบ ที่ผู้สอนกำหนดให้มาได้  $213$
- ผู้เรียนสามารถเข้าไปเรียนรู้สื่อการเรียนที่ผู้สอนจัดเตรียมไว้ให้ได้ด้วยตนเอง  $2.1.4$
- ้สามารถแสดงสถานะของไฟล์ข้อมูลที่เปิดได้ เช่น บอกชื่อไฟล์ และเวลาทั้งหมดของไฟล์ที่  $2.1.5$ ้เปิด และเวลาที่กำลังเล่นอยู่ได้
- ้มีแถบเสียง Audio Graph แสดงการเปรียบเทียบแถบเสียงบันทึกของผู้เรียน (Recording  $216$ Track) กับเสียงของสื่อที่เปิด (Program Track) ได้
- ้มีระบบเลือกฟังเสียงในช่วงที่ต้องการ (Isolating Playback Segment) ได้  $217$
- ้ มีระบบการฟังซ้ำ ๆ เฉพาะในช่วงที่ต้องการ (Repeat Mode) ได้ 218
- ผู้เรียนสามารถทำการพิมพ์ข้อความเป็น Subtitle ไปตามสัญญาณภาพในช่วงที่ต้องการได้  $2.1.9$ (Text Captions) และสามารถบันทึกเก็บไว้ได้
- 2.1.10 สามารถรองรับการทำงานของไฟล์ Audio Files ได้อย่างน้อยดังนี้ .mp3, .wav และ .wma และ Video Files อย่างน้อยดังนี้ .mpe, .mpg, .mpeg, .avi, .dat และ .wmv
- 2.1.11 ผู้เรียนสามารถจัดทำ Bookmark ของสื่อการสอนได้ด้วยตนเอง โดยสามารถกำหนดได้ ไม่ น้อยกว่า 100 Bookmark
- 2.1.12 สามารถขอความช่วยเหลือไปที่เครื่องผู้สอนได้ โดยพิมพ์เป็นข้อความที่ต้องการขอความ ช่วยเหลือให้ผู้สอนได้
- 2.1.13 เมนูการใช้งานสามารถรองรับได้ไม่น้อยกว่า 8 ภาษา ดังนี้ ไทย, อังกฤษ, ญี่ปุ่น, จีน, เกาหลี, เวียดนาม. ฝรั่งเศส และ สเปน
- 2.1.14 รองรับการทำงานภายใต้ระบบ Microsoft Windows XP หรือ Windows 7 ได้
- 2.1.15 เป็นโปรแกรมที่มีลิขสิทธิ์ถูกต้องตามกฎหมาย โดยต้องแสดงเอกสาร
- 2.1.16 เพื่อการบริการหลังการขาย มีเอกสารรับรองอะไหล่ไม่น้อยกว่า 1 ปีจากบริษัทผู้ผลิต หรือ จากบริษัทที่ได้รับการแต่งตั้งให้เป็นตัวแทนจำหน่ายในประเทศไทย

## 2.2 ชุดหูฟังพร้อมไมโครโฟนสำหรับผู้เรียน จำนวน 30 ชุด มีรายละเอียดประกอบดังนี้

- เป็นหูฟังเป็นแบบชนิดปิดครอบใบหู  $221$
- มีค่าความต้านทาน 32 โอห์ม <u>+</u> 15% หรือดีกว่า  $2.2.2$
- 2.2.3 มีค่าความไวไม่น้อยกว่า 100 dB ที่ KHz.
- 2.2.4 มีช่วงความถี่ตอบสนอง 20 Hz. 20 KHz. หรือดีกว่า
- 2.2.5 ไมโครโฟนมี คุณสมบัติดังนี้
	- $\bullet$  มีความไว 37 dB + 4 dB หรือดีกว่า
	- ค่าช่วงความถี่ตกบสนคง 100 Hz. 10 KHz หรือกว้างกว่า
- 2.3 ชุดเชื่อมต่อหูฟังและเชื่อมต่อระบบสำหรับผู้เรียน จำนวน 30 ชุด

มีรายละเอียดประกอบดังนี้

- ้เป็นคูปกรณ์สำหรับเชื่อมต่อหูฟังและไมโครโฟนสำหรับผู้เรียน  $231$
- ้มีช่องต่อหูฟังและไมโครโฟน จำนวนอย่างละไม่น้อยกว่า 1 ช่อง  $232$
- ้มี่ช่องต่อ Audio In และ Audio Out จำนวนอย่างละไม่น้อยกว่า 1 ช่อง  $233$
- ์ มี่ช่องสำหรับต่อแบบพอร์ต USB จำนวนไม่น้อยกว่า 1 ช่อง 234
- ู้<br>เชื่อมต่อกับเครื่องคอมพิวเตอร์ด้วยพอร์ต USB  $2.3.5$

## 3. อุปกรณ์สำหรับห้องเรียน ประกอบด้วย

- 3.1 เครื่องประมวลผลซอร์ฟแวร์ห้องปฏิบัติการทางภาษา จำนวน 1 ชุด มีรายละเอียดประกอบดังนี้
	- ้มีหน่วยประมวลผลกลางชนิด Intel แบบ 4 คอร์ ความเร็วไม่ต่ำกว่า 3.3 GHz หรือดีกว่า  $3.1.1$
	- ้มีหน่วยความจำหลัก (Memory) ขนาด 4 GB และสามารถขยายเพิ่มได้ไม่น้อยกว่า 32 GB  $312$ หรือดีกว่า
	- ้มีเครื่องขับจานบันทึกแบบแข็ง (Hard Disk) ชนิด SATA ที่มีความจุไม่น้อยกว่า 1 TB  $313$
	- ้ มีจอแสดงภาพขนาดไม่น้อยกว่า 17 นิ้ว ชนิด LCD หรือ LED  $314$
	- มี DVD RW จำนวน 1 หน่วย หรือดีกว่า  $3.1.5$
	- ้มีช่องเชื่อมต่อสัญญาณแบบ 10/100/1000 จำนวนไม่น้อยกว่า 1 หน่วย  $3.1.6$
	- มีช่องสำหรับขยายแบบ PCI Express อย่างน้อย 2 ช่อง 3 1 7
	- ้มีช่องสำหรับเชื่อมต่อกับอุปกรณ์ภายนอกดังนี้ Serial Port จำนวน 1 Port  $3.1.8$
	- ้มีแป้นพิมพ์ (Keyboard) ที่มีจำนวนแป้นไม่น้อยกว่า 104 แป้น ซึ่งประกอบด้วยตัวอักษร  $3.1.9$ ภาษาไทย ภาษาอังกฤษ ตัวเลข มี Mouse พร้อมแผ่นรองจำนวน 1 ชุด
	- ้ตัวเครื่อง, จอภาพ, คีย์บอร์ด, เมาส์ อยู่ภายใต้เครื่องหมายการค้าเดียวกัน  $3.1.10$
- ต้คงมีหนังสือแต่งตั้งตัวแทนจำหน่ายจากเจ้าของผลิตภัณฑ์หรือสาขาของเจ้าของผลิตภัณฑ์  $3111$ ใบประเทศไทย
- 3.2 เครื่องคอมพิวเตอร์สำหรับผู้สอนแบบ All in One จำนวน 1 ชุด <u>มีรายละเ</u>อียดประกอบดังนี้
	- เป็นเครื่องคอมพิวเตอร์แบบตั้งโต๊ะที่มีฟอร์มแฟคเตอร์ชนิด All in One  $3.2.1$
	- มีหน่วยประมวลผลกลาง (CPU) เป็นแบบ CPU Intel 3 $^{\text{rd}}$  Generation Core i5 หรือดีกว่า  $3.2.2$ ิ ความเร็วไม่ต่ำกว่า 2.8GHz และมี Cache ขนาดไม่น้อยกว่า 3MB มีระบบการแสดงผลเป็น integrated graphics แบบ Intel HD graphics หรือดีกว่า
	- ้มีหน่วยความจำหลัก (Ram) ไม่น้อยกว่า 2 GB เป็นแบบ DDR3 RAM 1333 MHz มี Slot  $323$ ไม่น้อยกว่า 2 DIMM รองรับการทำงานแบบ Dual-Channel
	- มี Hard disk แบบ SATA ที่มีความจุไม่น้อยกว่า 500 GB ความเร็วไม่น้อยกว่า 5400 รอบ  $3.2.4$ ต่อนาที
	- ้มี Network Interface เป็นแบบ 10/100/1000 ชนิด RJ-45 ที่มาพร้อมกับ Mainhoard  $325$ (Build -in)
	- ู้มี built in Web Cam  $326$
	- ้มีพอร์ตแบบ USB 2.0 และ USB 3.0 รวมกันไม่น้อยกว่า 4 ช่อง หรือดีกว่า  $327$
	- ู แป้นพิมพ์เป็นแบบ USB หรือดีกว่าโดยมีจำนวนแป้นพิมพ์ไม่น้อยกว่า 104 แป้น มีอักษร  $3.2.8$ ภาษาไทย และภาษาอังกฤษติดบนแป้นกดอย่างถาวร
	- ู เมาส์ Optical Scroll แบบ USB พร้อมแผ่นรองเมาส์ จำนวนไม่น้อยกว่า 1 หน่วย  $329$
	- 3.2.10 จุดภาพแบบ LED/LCD มีความจะเดียดของจุดภาพไม่น้อยกว่า 1920 x 1080 Pixels ขนาด ิจคภาพไม่น้ำคะเกว่า 23 นิ้ว
	- 3.2.11 เป็นผลิตภัณฑ์ที่มีตัวเครื่องคอมพิวเตอร์, จอภาพ, เมาส์, แป้นพิมพ์อยู่ภายใต้เครื่องหมาย การค้าเดียวกัน
	- 3.2.12 เครื่องคอมพิวเตอร์ต้องได้รับการรับรองมาตรฐาน FCC, CE หรือ MET หรือ Energy Star
	- 3213 มีการรับประกันตัวเครื่องระยะเวลาไม่น้อยกว่า 1 ปี แบบ Onsite Service โดยตรงจาก เจ้าของผลิตภัณฑ์
	- 3.2.14 เพื่อการบริการหลังการขาย มีเอกสารรับรองอะไหล่ไม่น้อยกว่า 1 ปีจากบริษัทผู้ผลิต หรือ ิ<br>จากบริษัทที่ได้รับการแต่งตั้งให้เป็นตัวแทนจำหน่ายในประเทศไทย
- 3.3 เครื่องคอมพิวเตอร์สำหรับผู้เรียนแบบพกพา จำนวน 30 ชุด มีรายละเอียดประกอบดังนี้
- มีหน่วยประมวลผลกลางชนิด Intel Core i5 ความเร็วไม่น้อยกว่า 2.5 GHz หรือดีกว่า มี  $3.3.1$ หน่วยความจำ Cache L3 ขนาดไม่น้อยกว่า 2.6 MB หรือดีกว่า
- ้มีหน่วยความจำหลัก (Memory) ขนาด 4 GB แบบ DDR3 หรือดีกว่า  $3.3.2$
- ้มีเครื่องขับจานบันทึกแบบแข็ง (Hard Disk) มีความจุไม่น้อยกว่า 1 TB  $3.3.3$
- ้มีช่องเชื่อมต่อสัญญาณแบบ 10/100/1000 Mbps จำนวน 1 พอร์ต หรือดีกว่า 334
- ้ส่วนควบคุมการแสดงผลใช้งานร่วมกับแผงวงจรหลัก หรือดีกว่า  $3.3.5$
- มีระบบเสียง (Sound System) พร้อมลำโพงแบบติดตั้งภายในเครื่อง  $3.36$
- มี DVD RW จำนวน 1 หน่วย หรือดีกว่า 337
- ิ จุดภาพขนาดไม่ต่ำกว่า 14 นิ้ว ความละเดียดไม่น้อยกว่า 1366 x 768 Pixel ชนิดไม่สะท้อน  $3.3.8$ แสง (Non Glare)
- ู้มี Wireless LAN ไม่น้อยกว่า 802.11 b/g/n 3.3.9
- 3.3.10 มีช่องสัญญาณ VGA Port และ HDMI จำนวนไม่น้อยกว่า 1 พอร์ต , USB port จำนวนไม่ น้อยกว่า 3 พอร์ต
- 3.3.11 มีตัวอ่านหน่วยความจำชนิดการ์ดแบบติดตั้งภายใน (Card Reader)
- .3.3.12 มีกระเป๋าสำหรับใส่ตัวเครื่องคอมพิวเตอร์
- 3.3.13 มี Mouse แบบไร้สาย
- 3.3.14 ใช้แบตเตอรี่แบบ Li-ion หรือดีกว่า
- 3.3.15 มีกล้อง Webcam ติดตั้งภายในตัวเครื่อง
- 3.3.16 ผลิตภัณฑ์ที่ต้องได้รับมาตรฐาน FCC , UL และมาตรฐานการประหยัดพลังงาน Energy Star
- 3.3.17 มีการรับประกันตัวเครื่องระยะเวลาไม่น้อยกว่า 1 ปี แบบ Onsite Service โดยตรงจาก เจ้าของผลิตกักเฑ์
- 3.3.18 เพื่อการบริการหลังการขาย มีเอกสารรับรองอะไหล่ไม่น้อยกว่า 1 ปีจากบริษัทผู้ผลิต หรือ จากบริษัทที่ได้รับการแต่งตั้งให้เป็นตัวแทบจำหบ่ายใบประเทศไทย

# 3.4 เครื่องคอมพิวเตอร์พกพาสำหรับสืบค้นชนิดแท็บเล็ต จำนวน 17 เครื่อง

## <u>มีรายละเอียดประกอบดังน</u>ี้

- หน่วยประมวลผลกลาง แบบสองแกน รุ่น A6X ความเร็วไม่น้อยกว่า 1 GHz หรือดีกว่า  $341$
- หน่วยความจำขนาดไม่น้อยกว่า 32 GB  $3.4.2$
- ้จอแสดงผลขนาดไม่น้อยกว่า 9.7 นิ้ว (วัดเฉพาะส่วนที่สามารถมองเห็นได้ตามแนวแทยงมุม)  $3.4.3$ ชนิดLED-Backlit Multi-Touch display ความละเอียดไม่น้อยกว่า 2,048x1,536 พิกเซลเป็น หน้าจุคแบบ Retina multi - touch screen
- 344 ้ระบบ เซ็นเซอร์ ตรวจจับแบบ Accelerometer Sensor และ Ambient Light Sensor
- รองรับการเชื่อมต่อ Wi-Fi มาตรฐาน 802.11a/b/g/n  $3.4.5$
- สามารถรองรับการเชื่อมต่อ 3G บน wi-fi + 3G model ได้  $3.4.6$
- $3.4.7$ ี รองรับการเชื่อมต่อ Bluetooth 4.0 เป็นอย่างน้อย
- รองรับการใช้HTML Browser (Safari Web Browser) 348
- ้มีกล้องชนิดติดตั้งภายในตัวเครื่องไม่น้อยกว่า 2 ตัว เป็นกล้องด้านหน้ามีความละเอียดไม่ต่ำ  $3.4.9$ ึกว่า 1.2 ล้านพิกเซลเมื่อถ่ายภาพนิ่ง (720p สำหรับการถ่าย VIDEO) และกล้องด้านหลังมี ี ความละเอียดไม่ต่ำกว่า 5 ล้านพิกเซลเมื่อถ่ายภาพนิ่ง (1080p สำหรับการถ่าย VIDEO)
- ้มีอุปกรณ์ประจุไฟฟ้า (Adaptor) ที่เป็นยี่ห้อเดียวกับตัวเครื่องสามารถเชื่อมต่อกับสายส่งข้อมูล  $3.4.10$ ที่มากับตัวเครื่องได้
- รองรับการเล่นไฟล์เพลงประเภท AAC, Protected AAC, HE-AAC, MP3, MP3 VBR,  $3.4.11$ Audible, AIFF และ WAV
- 3.4.12 รองรับการเล่นไฟล์วิดีโอประเภท H.264, M4V, MP4, MOV, MPEG4, Motion JPEG (M-JPEG), AVI
- 3.4.13 มีสายเชื่อมต่อสำหรับส่งข้อมูลที่สามารถเชื่อมต่อ USB เวอร์ชั่น 2.0 ขึ้นไป หรือดีกว่า
- มีฟิล์มกันรอยแบบใสป้องกันการขีดข่วนหน้าจอ  $3.4.14$
- 3.4.15 มีช่องเสียบหฟังและมีลำโพงในตัว
- 3.4.16 รับประกันไม่น้อยกว่า 1 ปี
- 3.4.17 ซองกันกระแทกสำหรับคอมพิวเตอร์แท็บเล็ตขนาด 9.7 นิ้ว -วัสดุทำจากหนังแท้หรือวัสดุชนิด Polyurethane หรือเทียบเท่า -กันการกระแทกได้ทั้งด้านหน้าและหลัง
- 3.5 อุปกรณ์กระจายสัญญาณ จำนวน 1 ชุด

- ้มีพอร์ตแบบ 10/100/1000Base-T จำนวนไม่น้อยกว่า 8 พอร์ต (Switching capacity) ไม่  $3.5.1$ นัดยกว่า 16 Gbps
- รองรับจำนวน MAC Address ได้ไม่น้อยกว่า 8,000 entries  $3.5.2$
- ี สามารถกำหนดคุณภาพการให้บริการ (QoS) ในรูปแบบ IEEE 802.1p ได้เป็นอย่างน้อย  $3.5.3$
- อุปกรณ์ต้องผ่านการรับรองมาตรฐานความปลอดภัยจากสถาบัน FCC และ UL  $3.5.4$ เป็บคย่างบัคย

## 3.6 เครื่องสำรองไฟฟ้าขนาด 2 kVA จำนวน 1 ชุด

- ้เป็นอุปกรณ์สำรองไฟฟ้าพร้อมแบตเตอรี่ ( Battery ) ขนาดไม่น้อยกว่า 2 KVA /1600 Watt  $3.6.1$
- เป็นเครื่องสำรองไฟฟ้าระบบ True On line Double Conversion System  $3.6.2$
- คุณสมบัติด้านขาเข้า ต้องไม่น้อยกว่า  $3.6.3$ 
	- Input Voltage 220 VAC +/- 25 %
	- Input Frequency 50 Hz +/- 10 %
- Input Power Factor 0.99 หรือดีกว่า
- คณสมบัติด้านขาออก ต้องไม่เกินกว่า  $3.6.4$ 
	- Output Voltage 220 VAC +/- 1%  $\mathbb{R}^2$
	- Output Frequency 50 Hz +/- 0.1% (Battery Mode)
- ิ รูปแบบคลื่นสัญญาณขาออกเป็นแบบ (Output Wave Form) Pure Sine Wave  $3.6.5$
- แบตเตอรี่เป็นชนิด Sealed Lead Acid Maintenance Free  $3.6.6$
- ้ มีการแสดงสถานะของตัวเครื่อง แบบ LCD Display โดยสามารถดูได้อย่างน้อยดังนี้  $3.6.7$
- Mode: Bypass, Line, Battery, Fault, Warning  $3.6.8$
- 3.6.9 Input: Voltage, Frequency, High Voltage, Low Voltage
- 3.6.10 Output : Voltage, Frequency,
- 3.6.11 Load : % Watt % VA, Overload, Short circuit
- 3.6.12 Battery: Voltage, Battery Level, Low / Over Charging / Discharging
- ่ 3.6.13 มีระบบ Software Management เพื่อตรวจสอบและควบคุมระบบและส่งสัญญาณเพื่อปิด เครื่องเมื่อไฟสำรองใกล้หมด
- 3.6.14 มีช่องเสียบรองรับ SNMP Card เพิ่มเติมได้ในอนาคต
- 3.6.15 ต้องได้รับมาตรฐาน ISO 9001 version 2008 จากคณะกรรมการแห่งชาติว่าด้วยการรับรอง ้ระบบงาน (NAC) ที่ครอบคลุมถึง การผลิต การออกแบบ, โรงงาน, ขาย และ การบริการ (service) ที่ระบุในเอกสารอย่างชัดเจน พร้อมเอกสารยืนยัน
- 3.6.16 ต้องได้รับมาตรฐาน ISO 14001 version 2004 จากคณะกรรมการแห่งชาติว่าด้วยการ ้รับรองระบบงาน (NAC) ที่ครอบคลุมถึง ผู้ผลิตเครื่องสำรองไฟฟ้า เครื่องแปลงแรงดันไฟฟ้า ้กระแสตรงเป็นกระแสตรง เครื่องปรับแรงดันไฟฟ้าคัตโนมัติ เครื่องป้องกันไฟกระชาก เครื่อง ประจุแบตเตอรี่แหล่งจ่ายไฟ ผลิตภัณฑ์และระบบไฟฟ้า/อิเลคทรอนิคส์
- 3.6.17 ได้รับมาตรฐานผลิตภัณฑ์อุตสาหกรรม มอก. 1291-2545 และ CE
- 3.6.18 ต้องได้รับการแต่งตั้งให้เป็นตัวแทนจำหน่ายโดยตรงจากโรงงานผู้ผลิต ( พร้อมเอกสารแสดง ตัวจริง )
- 3.6.19 มีหนังสือคู่มือหรือเอกสารแนะนำการใช้งาน
- 3.6.20 รับประกันคุณภาพ พร้อมทั้งความชำรุดเสียหายตามสภาพการใช้งานปกติเป็นเวลา 2 ปี
- 3.6.21 เพื่อการบริการหลังการขาย มีหนังสือรับรองการให้บริการหลังการขายและมีอะไหล่สำรองไม่ บ้อยกว่า 5 ปี จากเจ้าของผลิตภักเฑ์หรือสาขาของเจ้าของผลิตภักเฑ์ใบประเทศไทย
- 3.7 เครื่องสำรองไฟฟ้าขนาด 1 kVA จำนวน 2 ชุด มีรายละเอียดประกอบดังนี้
- ้เป็นเครื่องสำรองไฟฟ้า (UPS) ขนาดไม่ต่ำกว่า 1000 VA ตาม มอก. 1291-2545 ระบบ  $3.7.1$ กำลังไฟฟ้าต่อเนื่อง และสามารถสำรองไฟฟ้าสำหรับเครื่องแม่ข่ายได้ไม่น้อยกว่า 10 นาที (ทดสอบโดยต่อภาคจ่ายไฟครั้งละ 1 ตัวกับ UPS)
- ี่ สามารถรักษาแรงดันกระแสไฟฟ้า (Automatic Voltage Regulator : AVR) 372
- มีระบบป้องกันการใช้ไฟเกิน และไฟฟ้าลัดวงจร 373
- มี Transfer Switch ภายในไม่เกิน 4 ms  $3.7.4$
- ์ รับประกันแบตเตครีไม่ต่ำกว่า 2 ปี 375
- ้เพื่อการบริการหลังการขาย มีหนังสือรับรองการให้บริการหลังการขายและมีอะไหล่สำรองไม่  $376$ ้น้อยกว่า 5 ปี จากเจ้าของผลิตภัณฑ์หรือสาขาของเจ้าของผลิตภัณฑ์ในประเทศไทย
- 3.8 จอรับภาพระบบอัจฉริยะชนิด LED ขนาดไม่น้อยกว่า 70 นิ้ว จำนวน 1 ชุด

- ู้เป็นจอภาพชนิด LED ขนาดไม่น้<sub>ั</sub>กยกว่า 70 นิ้ว  $3.8.1$
- รคงรับการทำงานแบบ Multi-Touch  $3.8.2$
- มีความละเอียดไม่น้อยกว่า 1920 x 1080 (WUXGA)  $3.8.3$
- มีค่า Contrast Ratio ไม่น้อยกว่า 4000:1  $3.8.4$
- มีค่าความสว่าง (Brightness) ไม่น้อยกว่า 400  $\text{cd/m}^2$ 385
- ้มีคุณลักษณะของสัญญาณภาพ ดังนี้  $3.8.6$ 
	- ้ รูปแบบการแสดงภาพได้อย่างน้อยดังนี้ Auto/16:9/4:3/Zoom1/Zoom2
	- รองรับ De-Interlace แบบ Motion Adaptive 3D
	- ้มีความจำสถานะภาพได้กย่างน้อย 4 โหมด
- ้มีคณลักษณะของสัญญาณเสียง ดังนี้  $3.8.7$ 
	- ลักษณะสัญญาณออกเป็นแบบ EQ Max 10W x 2 Channels
- มีช่องต่อสัญญาณเข้าอย่างน้อย ดังนี้ 3.8.8
	- สัญญาณภาพชนิด VGA (15 pin D-Sub) จำนวนอย่างน้อย 1 ช่อง
	- สัญญาณภาพชนิด HDMI จำนวนอย่างน้อย 2 ช่อง
	- ้สัญญาณภาพชนิด DVI หรือ Display Port จำนวนอย่างน้อย 1 ช่อง
	- Communication Port แบบ Serial Port RS232C หรือ ช่องต่อ RS232C จำนวน คย่างนัคย 1 ท่อง
- มีช่องต่อสัญญาณเสียงออก เป็นแบบ Line Out หรือ Speaker Out จำนวนอย่างน้อย 1 ช่อง 389
- 3.8.10 สามารถใช้งานได้กับระบบไฟฟ้า 100 240 VAC
- 3.8.11 รดงรับภาษา OSD ได้ไม่น้อยกว่า 4 ภาษา
- 3.8.12 มีซอฟต์แวร์ในการเขียน (Writing Software)
- 3.8.13 เซ็นเซอร์สัมผัส (Touch Sensor) มีคุณลักษณะเฉพาะดังนี้
	- Touch Method Optical Camera
	- Number of Camera 4
- 3.8.14 เชื่อมต่อเครื่องคอมพิวเตอร์ด้วยพอร์ต USB 2.0 Compatible
- 3.8.15 สามารถใช้ได้กับระบบปฏิบัติการอย่างน้อยดังนี้ Windows 7, Windows 8, MAC
- 3.8.16 เพื่อการบริการหลังการขาย มีหนังสือรับรองการให้บริการหลังการขายและมีอะไหล่สำรองไม่ ้น้อยกว่า 5 ปี จากเจ้าของผลิตภัณฑ์ หรือตัวแทนจำหน่ายที่ได้รับการแต่งตั้งจากเจ้าขคง ผลิตภัณฑ์ในประเทศไทย
- 3.9 เครื่องมัลติมีเดียโปรเจคเตอร์ จำนวน 1 ชุด

- 3.9.1 เป็นเครื่องฉายภาพ (DLP System)
- 3.9.2 มีความสว่างไม่น้อยกว่า 4,000 ลูเมนส์
- 3.9.3 ความละเอียดระดับ True XGA (1024x768) หรือดีกว่า
- 3.9.4 คัตราความคมชัดไม่น้ำยกว่า 4500:1
- 3.9.5 มีช่องรับสัญญาณภายในตัวเครื่องไม่น้อยกว่า ดังนี้
	- สัญญาณคอมพิวเตอร์ (RGB ) จำนวน 1 ท่คง  $\bullet$
	- สัญญาณวีดีโอ (Composite RCA) จำนวน 1 ช่อง  $\bullet$
	- สัญญาณวีดีโอ (S-Video)  $\bullet$ จำนวน 1 ช่คง
	- สัญญาณเสียง (RCA) จำนวน 1 ช่อง  $\bullet$
- มีช่องสัญญาณ Mini USB จำนวน 1 ช่อง  $3.9.6$
- 3.9.7 สามารถปรับแก้ไขภาพสี่เหลี่ยมคางหมูได้
- มีรีโมทคอนโทรลควบคมการทำงานของตัวเครื่อง  $3.9.8$
- ้มีลำโพงติดตั้งภายในตัวเครื่องไม่น้อยกว่า 10 วัตต์  $3.9.9$
- 3.10 ชุดไมโครโฟนไร้สายสายแบบมือถือพร้อมขาตั้งแบบตั้งโต๊ะ จำนวน 1 ชุด มีรายละเอียดประกอบดังนี้
	- 3.10.1 เครื่องส่งสัญญาณเสียงพร้อมไมโครโฟน
		- เป็นไมโครโฟนไร้สาย แบบมือถือ
		- ตัวไมโครโฟนเป็นแบบคอนเดนเซอร์ มีรูปแบบการรับเสียงแบบ Cardioid
		- รับความดังเสียงได้สูงสุดไม่น้อยกว่า 125 dB SPL
		- สามารถเลือกส่งความถี่ได้ไม่น้อยกว่า 16 ความถี่
- $\bullet$  มีสวิทซ์ปิด เปิด
- $\bullet$  ใช้งานในย่านความถี่ 636 ~ 865 MHz หรือดีกว่า
- $\bullet$  กำลังส่งคลื่น RF ต่ำกว่า 50 mW
- ใช้แบตเตอรี่ Alkaline ขนาด AA อายุการใช้งานมากกว่า 10 ชั่วโมง
- 3.10.2 เครื่องรับสัญญาณเสียง
	- $\bullet$ ้ เป็นเครื่องรับสัญญาณไมโครโฟนแบบไร้สาย
	- K#(\$ก
	 K-%Z!!&.ก& 16 K-%
	- $\bullet$  กินกำลังไฟ DC ไม่เกิน 130 mA (12 V DC)
	- $\bullet$  ใช้งานในย่านความถี่ 632 ~ 865 MHz หรือดีกว่า
	- $\bullet$  ระบบการรับสัญญาณเป็นแบบ Double super-heterodyne
	- ใช้เทคโนโลยี Space Diversity
	- $\bullet$  มีช่องสัญญาณ Mixing input สำหรับรับสัญญาณเสียงอื่นๆ
	- มี LED แสดง ANT A/B และ Audio (peak)
	- $\bullet$   $\phantom{1}$   $\phantom{1}$
	- มี Harmonic Distortion น้อยกว่า 1%
	- ี่ สามารถตอบสนองความถี่ได้ตั้งแต่ 100 ~ 15.000 Hz +/-3 dB หรือดีกว่า

### 3.11 เครื่องขยายสัญญาณเสียง จำนวน 1 ชุด

## <u>มีรายละเอียดประกอบดังนี้</u>

- 3.11.1 มีกำลังขับไม่น้อยกว่า 60 วัตต์
- $3.11.2$  มีช่วงความถี่ตอบสนอง 50 20,000 Hz. (+/- 3 dB) หรือกว้างกว่า
- 3.11.3 มีค่าสัญญาณต่อสัญญาณรบกวน 60 dB หรือมากกว่า
- 3.11.4 มีค่าความเพื้ยน 1% หรือน้อยกว่า
- 3.11.5 มีช่องต่อสัญญาณเข้าสำหรับไม่โครโฟน ไม่น้อยกว่า 3 ช่อง และ ช่องต่อสัญญาณเสียง แบบ RCA ไม่น้อยกว่า 2 ช่อง
- 3.11.6 มีช่องต่อสัญญาณออกสำหรับลำโพง แบบ 100 V และ 70 V ได้ เป็นอย่างน้อย

## 3.12 ลำโพงสำหรับห้องเรียน จำนวน 1 คู่

#### <u>มีรายละเอียดประกอบดังนี้</u>

- 3.12.1 เป็นแบบ Bass-Reflex Type
- 3.12.2 มีขนาดไม่น้อยกว่า 30 วัตต์
- 3.12.3 มีค่าความต้านทาน 330 โอห์ม ที่ 100 V Line
- 3.12.4 มีค่าความไว ที่ 90 dB (1 W, 1 m.)

3.12.5 มีช่วงความถี่ตอบสนอง 80 – 20.000 Hz. หรือดีกว่า

## 3.13 โต๊ะสำหรับผู้สอนพร้อมเก้าอี้ จำนวน 1 ชุด

#### มีรายละเอียดประกอบดังนี้

- 3 13 1 \_ ทำจากไม้ ความหนาไม่น้อยกว่า 19 มม
- 3.13.2 ปิดทับลามิเนต
- 3.13.3 มีลิ้นชักไม่น้อยกว่า 2 ลิ้นชัก พร้อมกุญแจล็อค
- 3.13.4 ขาเหล็ก แบบ A ชุบโครเมี่ยม
- 3.13.5 มีท่องร้อยสายไฟ
- 3.13.6 เก้าอี้เป็นขาล้อเลื่อน 5 ล้อ มีพนักพิงและที่สำหรับวางแขน
- 3.13.7 เก้าคี้สามารถปรับระดับได้ด้วยโช๊คแก็ส

## 3.14 โต๊ะสำหรับผู้เรียนพร้อมเก้าอี้ จำนวน 30 ชุด

#### มีรายละเอียดประกอบดังนี้

- 3.14.1 โต๊ะขนาดไม่น้อยกว่า 0.80 เมตร ลึกไม่น้อยกว่า 0.60 เมตร สูงไม่น้อยกว่า 0.75 เมตร
- 3.14.2 รูปแบบโต๊ะเป็นแบบสามเหลี่ยม หรือสี่เหลี่ยมผืนผ้า หรือสี่เหลี่ยมคางหมู เพื่อให้ง่ายต่อการ จัดกลุ่มเรียน
- 3.14.3 หน้าโต๊ะปิดทับด้วยลามิเนตหรือโฟเมก้า
- 3.14.4 ขาโต๊ะทำจากโครงเหล็กขึ้นรูปพ่นสี ปลายขาปรับระดับได้ หรือขาโต๊ะเป็นแบบขาเหล็กกลม
- 3.14.5 เก้าอี้เป็นขาตัว U หรือ 4 ขาเบาะหุ้มด้วยหนังเทียม มีที่สำหรับวางแขน

#### 3.15 อุปกรณ์กระจายสัญญาณเครือข่ายไร้สาย จำนวน 2 ชุด

#### <u>มีภายละเอียดประกอบดังนี้</u>

- 3.15.1 รองรับคลื่นความถี่วิทยุในการรับ-ส่ง สัญญาณข้อมูล โดยใช้ย่านความถี่ 2.4 GHz และ 5 GHz ได้
- 3.15.2 อุปกรณ์รองรับการเพิ่มเสาอากาศภายนอกแบบ 2x2 MIMO ได้
- 3.15.3 ให้การสนับสนุนอุปกรณ์ไคลเอนต์ไร้สายที่อยู่บนมาตรฐาน IEEE802.11a, IEEE802.11b/g และ IEEE802.11n ได้เป็นอย่างน้อย โดยรองรับการถ่ายโอนข้อมูลสูงสุด 300 Mbps ล้าหรับแต่ละย่านความถี่
- 3.15.4 มีพอร์ต 100/1000 Ethernet อย่างน้อย 1 port และรองรับมาตรฐาน IEEE802.3af PoE (Power over Ethernet) ได้
- 3.15.5 มีพอร์ต RJ-45 Console Interface อย่างน้อย 1 port
- 3.15.6 สามารถทำงานเป็นตัวตรวจสอบการโจมตี (WLAN Air monitoring) ได้พร้อมๆ กับการรับส่ง ข้อมูลปกติ
- ้สามารถเปลี่ยนแปลงเพิ่มลดความแรงในการส่งสัญญาณได้ สำหรับควบคุมการส่ง 3 15 7 สัญญาณให้เข้ากับพื้นที่ติดตั้ง
- ิ รองรับการทำ Modulation type แบบ BPSK, QPSK, CCK, 16-QAM และ 64-QAM 3 15 8
- ์ อุปกรณ์ที่เสนอจะต้องได้รับการรับรองจากสถาบัน FCC, UL และ EN เป็นอย่างน้อย 3.15.9
- 3.15.10 เสนอพร้อมขายึดติดตั้งบนเพดานหรือกำแพง
- 3.15.11 ผู้เสนอราคาต้องเสนออุปกรณ์ Power Injector ที่ทำงานตามมาตรฐาน 802.3af จำนวน 1 ชดต่ออปกรณ์กระจายสัญญาณเครือข่ายไร้สาย
- 3.16 โปรแกรมสื่อการเรียนการสอนภาษาอังกฤษแบบอเมริกัน 30 Licens จำนวน 1ชุด มีรายละเอียดประกอบดังนี้
	- โปรแกรมการเรียนการสอนภาษาอังกฤษ ที่ใช้ได้กับเครื่องคอมพิวเตอร์ลูกข่ายภายใต้  $3.16.1$ ระบบปฏิบัติการ Microsoft Windows XP หรือ Windows Vista (Home Basic) (หรือสูง กว่า) โดยผ่าน Web Browser เช่น Microsoft Internet Explorer V.6 พร้อม Microsoft Media Player V.6.4 และเครื่องแม่ข่ายภายใต้ระบบปฏิบัติการ Microsoft Windows 2003 Server R2 Standard Edition (SP1) (หรือสูงกว่า)
	- ี สามารถให้บริการได้ทั้งในรูปแบบของ Intranet และ Internet และรองรับการใช้งานของ 3.16.2 นักศึกษาได้พร้อมกันไม่น้อยกว่า 30 concurrent ( โดยนักศึกษาแต่ละคน จะมี account ของตนเอง ) และต้องทำการ Log-in เข้าระบบทุกครั้งก่อนการใช้งาน
	- มีการโต้ตอบในลักษณะ Interactive กับผู้เรียน ที่เน้นการฝึกฝน พัฒนาและเสริมทักษะ 3.16.3 การเรียนรู้ทางภาษาทั้ง 4 คือ ฟัง พูด อ่าน และเขียน รวมถึงไวยากรณ์และคำศัพท์
	- ้เป็นโปรแกรมที่มีเนื้อหาเหมาะกับผู้เรียนในระดับพื้นฐาน, ระดับกลาง, ระดับสูง และมี  $3.16.4$ เนื้อหาฝึกทักษะ การฟัง พูด อ่าน เขียน รวมทั้งคำศัพท์และไวยากรณ์ บทเรียนเป็นการ เรียนรู้เชิงปฏิสัมพันธ์ เปิดโอกาสให้ผู้เรียนฝึกออกเสียงและพูดโต้ตอบ ในลักษณะโต้ตอบ ระหว่างคอมพิวเตอร์กับผู้เรียน โดยมีเนื้อหาในระดับ Beginner, Pre-intermediate, Intermediate และ Pre-advance ระดับ Pre-Intermediate ผ่านสื่อต่างๆ ที่มี เช่น ้ภาพนิ่ง ภาพสไลด์ วีดิโค เสียง เป็นต้น
	- บทเรียนมีความยากง่ายของเรื่องที่อ่านเหมาะสมกับระดับผู้เรียนและมีเนื้อหาหลากหลาย  $3, 16, 5$ ู้ ที่พบได้ในชีวิตประจำวันในลักษณะ User-friendly พร้อมฟังก์ชั่น help ที่ปรากฏอยู่ทุก หน้าจอ โดยผู้ใช้งานสามารถเลือก เพื่อดูคำแนะนำการใช้งานเป็นภาษาไทยและ ภาษาอังกฤษได้
- โปรแกรมสามารถกำหนดชื่อ และ รหัสผ่านของผู้ควบคุมระบบหรือผู้เรียนได้ 3.16.6
- โปรแกรมมีระบบจัดการฐานข้อมูลการกำหนดชื่อห้องเรียน ภายในห้องเรียนสามารถ 3.16.7 ้กำหนด ชื่อกลุ่มผู้เรียน โดยชื่อที่บันทึกไปแล้ว สามารถแก้ไข ลบ ย้าย ได้
- ์โปรแกรมมีระบบรายงานผล โดยสามารถกำหนดการรายงานเฉพาะรายบุคคลหรือทั้ง 3.16.8 ห้องเรียนได้ โดยผู้สอนสามารถตรวจดูผลใช้งาน การทดสอบได้ทางจอภาพ และทาง เครื่องพิมพ์
- โปรแกรมสามารถให้ผู้สอนเลือกเนื้อหาบทเรียนรวมถึงกำหนดแบบทดสอบที่มี เพื่อ 3.16.9 ประเมินผลผู้เรียนจากการเรียนได้ มีแหล่งข้อมูลเสริมสำหรับผู้สอน ที่ประกอบไปด้วย ข้อมูลด้านการสอน ผ่าน Web Sites
- ้ผู้เรียนสามารถทำกิจกรรมเพิ่มเติมทักษะเกี่ยวกับการใช้ คำศัพท์ ไวยากรณ์ และการอ่าน  $3.16.10$ ผ่านทางกิจกรรมกลุ่มที่สร้างขึ้นได้
- มีระบบ Voice Recognition ที่ช่วยในการฝึกออกเสียงคำศัพท์แต่ละคำ วลีหรือประโยค  $3.16.11$ ิ ภาษาอังกฤษตาม Theme ต่าง ๆ ที่สามารถวัดและวิเคราะห์เสียงที่เปล่งออกมาได้ว่า ถูกต้องตามเสียงต้นแบบที่ได้ยินหรือไม่ โดยวิเคราะห์จากเสียงขึ้น - ลง ( Intonation ) การ ูเน้นเสียงหนักเบา ( Stress ) และรูปแบบคำ ( Form ) ว่าครบหรือไม่ และระยะเวลาใน การคคกเสียงเป็นวินาที พร้อมคะแนนที่แสดงให้เห็นทันที
- ้มีใบงานสำหรับกิจกรรมต่าง ๆ ของบทเรียนออนไลน์ สำหรับผู้เรียนเพื่อตรวจเช็คการ 3.16.12 เรียนรู้ของผู้เรียน ควบคู่ไปกับกิจกรรมการเรียนรู้ออนไลน์ต่าง ๆ
- ้มีแบบเรียนสำหรับผู้เรียน ไว้สำหรับการเรียนการสอนภายในห้องเรียน โดยเนื้อหาที่มีต่าง  $3.16.13$ ิ จากบทเรียนออนไลน์ แต่อยู่ใน Theme เดียวกัน มีการเชื่อมโยง และข้องเกี่ยวสัมพันธ์กัน
- ้มีแผนการสอนสำหรับครูผู้สอน ที่สามารถควบคุมการเรียนการสอนในส่วนของกิจกรรม  $3,16,14$ ต่าง ๆ ภายในห้องเรียน และภายในห้องคอมพิวเตอร์ด้วยแบบเรียนออนไลน์ได้อย่างมี ประสิทธิผล
- ้สำหรับปุ่มการใช้งานต่าง ๆ สามารถเลือกเป็นอังกฤษ และ ไทย 3 16 15
- ้มีเครื่องมือช่วยเหลือ ( Help ) อยู่ตลอดในทุก ๆ ส่วน ที่แสดงคำอธิบายเป็นภาษาไทยและ 3.16.16 ภาษาอังกฤษได้
- มีจุด Check Point ที่ทำให้ผู้เรียนทราบได้ว่า เรียนไปถึงบทเรียนใดแล้วเมื่อครั้งที่แล้ว วันที่ 3.16.17 ล่าสุดที่เข้ามาศึกษา
- โปรแกรมการเรียนการสอนภาษาอังกฤษ สำหรับครูผู้สอน 3.16.18
	- ี สามารถดูแลเนื้อหาสาระต่าง ๆ ที่มีอยู่ในโปรแกรมการเรียนการสอน 3.16.18.1 ภาษาอังกฤษได้
	- สามารถสร้างห้องเรียน และผู้เรียนของตนเองได้ ( โดยการ import ไฟล์ 3.16.18.2 .CSV ที่ใช้งานบน Microsoft Excel ได้ )
- สามารถจัดแบ่งเนื้อหาต่าง ๆ ที่มี รวมเข้าเป็นบทเรียนให้เหมาะกับระดับ 3.16.18.3 การศึกษาหรือระดับความรู้ของผู้เรียน ( แบบทั้งห้องเรียนหรือแบบเดี่ยวได้ )
- ี สามารถสร้างกิจกรรม On-line อื่น ๆ ได้อีก เช่น การตั้งกระทู้ข้อความ การ 3.16.18.4 ้สนทนาในรูปของแชท กิจกรรมการเดาจากเรื่องที่ได้ยิน กิจกรรมการต่อ เรื่องราวที่เกิดขึ้น และอื่น ๆ เพื่อเป็นกิจกรรมเสริมที่ใช้ฝึกฝนการใช้ ภาษาอังกฤษ นอกเหนือจากกิจกรรมภายในห้องเรียนปกติ
- ี สามารถติดต่อสื่อสารกันระหว่างครูผู้สอน ครูผู้สอน ครูผู้สอน ผู้เรียน 3.16.18.5 หรือแบบผู้เรียน – ผู้เรียนได้ โดยผ่าน Pen pal หรือการส่งข้อความระหว่าง กับ
- ิสามารถกำหนดแบบทดสอบวัดระดับความสามารถทางภาษาและ 3.16.18.6 แบบทดสอบวัดผลส้มฤทธิ์ที่มีได้ ทั้งแบบห้องเรียน และแบบเดี่ยวได้
- ี สามารถกำหนดและประเมินผลคะแนนของนักเรียน ทั้งแบบบทเรียนและ 3.16.18.7 แบบทดสอบได้อย่างมีประสิทธิภาพและแม่นยำ
- สามารถกรอกและบันทึกผลคะแนนของผู้เรียน ในส่วนของกิจกรรมการเขียน 3.16.18.8 ้ต่าง ๆ ที่ข้องเกี่ยวกับการเรียนได้
- สามารถสั่งพิมพ์รายงานคะแนนของผู้เรียนออกทางเครื่องพิมพ์ หรือนำออก 3.16.18.9 ( Export ) ในรูป soft file ของ .CSV ( ที่ใช้โปรแกรม Microsoft Excel เปิดดู ได้)
- 3.16.19 โปรแกรมการเรียนการสอนภาษาอังกฤษ สำหรับผู้เรียน
	- ้สามารถฝึกฝนการใช้ภาษาอังกฤษได้ด้วยตนเอง โดยการศึกษาและเรียนรู้ 3.16.19.1 ้ บทเรียน รวมถึงเนื้อหาต่าง ๆ ได้ตลอด แบบไม่จำกัดจำนวนครั้ง
	- สามารถค้นหาและเรียนรู้ความหมายของคำศัพท์, ข้อมูลอ้างอิงจาก 3.16.19.2 เครื่องมือช่วยต่าง ๆ อันได้แก่ หนังสือไวยากรณ์ หนังสือการอ่านออกเสียง หนังสือการใช้ภาษา รวมถึงเทคนิคต่าง ๆ ที่เสริมการเรียนรู้
	- สามารถฝึกฝนการใช้ภาษาในกิจกรรมต่าง ๆ ที่จัดสรรไว้ได้ เสมือนเป็น 3.16.19.3 สนามประลองการใช้ภาษา ตามความรู้สึก ความคิดเห็น หรือมุมมองของ ผ้เรียนเองได้
	- ี สามารถทำแบบทดสอบที่ได้ถูกกำหนดไว้โดยครูผู้สอน เพื่อประเมินการ 3.16.19.4 เรียนรู้ของผู้เรียน
	- สามารถสั่งพิมพ์รายงานคะแนนของผู้เรียนเองออกทางเครื่องพิมพ์ หรือนำ 3.16.19.5 ออก ( Export ) ในรูป soft file ของ .CSV ( โดยใช้โปรแกรม Microsoft Excel เปิดได้ )
- โปรแกรมมีลิขสิทธิ์ถูกต้องตามกฎหมาย และมีการรับรองการบริการหลังการขายเพื่อให้ 3.16.20 ้การบริการกับทางมหาวิทยาลัยฯเป็นเวลาไม่น้อยกว่า 1 ปีให้สามารถใช้งานได้อย่างมี ประสิทธิภาพจากผู้แทนจำหน่ายในประเทศไทยถึงหน่วยงานฯโดยตรง
- ้มีหนังสือรับรองสนับสนุนการให้บริการทางด้านเทคนิคเป็นระยะเวลาอย่างน้อย 1 ปีพร้อม 3 16 21 อบรมวิธีการใช้งานให้มีประสิทธิภาพภายหลังการขาย
- โปรแกรมสามารถให้งานได้ตลอดไป และมหาวิทยาลัยไม่ต้องเสียค่าให้จ่ายเพิ่มเติม 3.16.22 ภายหลังหลังจากหมดระยะเวลาการรับประกันสินค้า 1 ปี
- 3.17 โปรแกรมสื่อการเรียนการสอนภาษาอาเซียน 40 Licens จำนวน 1 ชุด มีรายละเอียดประกอบดังนี้

ในระบบมีเนื้อหาและสื่อที่ส่งเสริมการเรียนรู้ด้านภาษาที่ใช้ชีวิตประจำวันของประเทศต่างๆ ในประชาคมอาเซียนและภาษาอื่นๆ ที่สำคัญที่ใช้ในภูมิภาคอาเซียน ซึ่งมีรายละเอียดดังนี้

- เป็นระบบซอฟต์แวร์มัลติมีเดียที่มีเนื้อหาช่วยให้ผู้เรียนสามารถพัฒนาทักษะการพูดภาษา  $3.17.1$ หลักต่างๆ ที่ใช้ในประเทศสมาชิกประชาคมอาเซียน ทั้ง 10 ประเทศ ได้แก่ ราชอาณาจักร ไทย, สาธารณรัฐประชาธิปไตยประชาชนลาว, สาธารณรัฐแห่งสหภาพพม่า, ราชอาณาจักร กัมพูชา, สาธารณรัฐสังคมนิยมเวียดนาม, สหพันธรัฐมาเลเซีย, สาธารณรัฐสิงคโปร์, บรูไน ดารุสซาลาม, สาธารณรัฐอินโดนีเซีย, สาธารณรัฐฟิลิปปินส์ ในระบบมีภาษาต่างๆ ครบทั้ง 12 ภาษา ทั้งภาษาของผู้เรียน (Learner's Interfacing Language) และภาษาของตัว โปรแกรม (Content Language) ที่แสดงผลสื่อสารโต้ตอบกับผู้เรียน ได้แก่
	- ภาษาไทย
	- ภาษามาเลย์
	- $\bullet$  ภาษาพม่า
	- ภาษาเวียดนาม
	- ภาษาเขมร
	- $\bullet$  ภาษาลาว
	- กาษาคิบโดบีเซีย
	- ภาษาบรูไน
	- ภาษาฟิลิปินส์
	- ภาษาอังกฤษ
	- ภาษาจีน
	- ภาษาคาหรับ
- 3.17.2 มีพจนานุกรมและระบบสืบค้นคำศัพท์พร้อมคำแปลภาษาหลักต่างๆ ที่ใช้ในประเทศสมาชิก ประชาคมอาเซียน 12 ภาษา สามารถแสดงบทสนทนาในภาษาอังกฤษและคำอ่านตาม ภาษาท้คงถิ่น
- 3.17.3 สามารถให้บริการได้ทั้งในรูปแบบของ Intranet และ Internet และรองรับการใช้งานของ นักศึกษาได้พร้อมกันไม่น้อยกว่า 40 concurrent โดยนักศึกษาแต่ละคนจะต้องทำการ Log-in เข้าระบบทุกครั้งก่อนการใช้งาน
- 3.17.4 สามารถแสดงผลลัพธ์การแปลได้พร้อมกันสูงสุดได้คราวละ 12 ภาษาหรือตามจำนวนภาษา ที่ผู้ใช้เลือกได้ตามต้องการ
- 3.17.5 มีพจนานุกรมคำศัพท์วิชาการเฉพาะทาง
- 3.17.6 มีพจนานุกรมภาพแบ่งตามหมวดคำต่างๆ
- 3.17.7 ซอฟต์แวร์นำเสนอคำศัพท์ คำอ่านและคำแปล ของคำศัพท์พื้นฐานไม่น้อยกว่า 6,000 คำใน ิภาษาต่างๆ 12 ภาษาที่ใช้ในชีวิตประจำวันของประเทศสมาชิกประชาคมอาเซียน
- 3.17.8 ระบบสามารถเปลี่ยนภาษาที่สื่อสารกับผู้เรียน (User's Interfacing Language) ได้ 12 ภาษา และเลือกภาษาที่ใช้เรียนที่มีในระบบ (Content Language)ได้ทั้ง 12 ภาษา
- ้ ซอฟต์แวร์มีเนื้อหาบทเรียนที่อธิบายไวยากรณ์ คำศัพท์ สำนวน วลี คำสแลงและเนื้อหา 3 17 9 ต่างๆ ที่ใช้สำหรับการสนทนาในชีวิตประจำวันของแต่ละภาษา
- 3.17.10 มีพจนานุกรมภาพ 12 ภาษาที่ใช้ในประเทศสมาชิกประชาคมอาเซียน
- 3.17.11 มีบทสนทนาพื้นฐานที่ใช้ในชีวิตประจำวัน ในทุกภาษาที่ใช้ในประเทศสมาชิกประชาคม ี อาเซียนไม่น้อยกว่า 3,000 ประโยค มีเนื้อหาครอบคลุมไม่น้อยกว่า 100 สถานการณ์ แต่ละ ภาษามีแบบฝึกหัด ใบกิจกรรม ใบงาน พร้อมเฉลย
- 3.17.12 ซอฟต์แวร์มีฟังก์ชันที่ผู้ใช้สามารถฟังและพูดตามโปรแกรม หรือบันทึกเสียงและฟังเสียงที่ถูก บันทึกเพื่อดูพัฒนาการการออกเสียงได้
- 3.17.13 สามารถสั่งพิมพ์เนื้อหาและเอกสารประกอบต่างๆ ที่อยู่ในโปรแกรมได้
- ่ 3.17.14 รองรับการเพิ่ม,แก้ไข และลบข้อมูลคำศัพท์ บทสนทนา คำศัพท์เฉพาะทาง พจนานุกรมภาพ 1ี ดั
- 3.17.15 มีส่วนเชื่อมต่อ (Link) ไปยังแหล่งความรู้ที่เกี่ยวของและระบบสืบค้นที่เป็นที่นิยม
- 3.17.16 สามารถเชื่อมต่อกับระบบจัดการความปลอดภัยและมีความเสถียรในการทำการเชื่อมต่อสู่ เครือข่ายข้อมูลภายนอก
- 3.17.17 มีหนังสือรับรองการอนุญาตให้ใช้สิทธิ์จากเจ้าของลิขสิทธิ์โปรแกรมและเนื้อหา
- 3.17.18 มีหนังสือรับรองสนับสนุนการให้บริการทางด้านเทคนิคเป็นระยะเวลาอย่างน้อย 1 ปีพร้อม ้อบรมวิธีการใช้งานให้มีประสิทธิภาพภายหลังการขาย
- 3.18 โทรทัศน์ แอล อี ดี (LED TV) จำนวน 3 ชุด

- 3.18.1 *ระดั*บความละเอียด เป็นความละเอียดของจอภาพ (Resolution) 1920 x 1080 พิกเซล
- .3.18.2 เป็นโทรทัศน์ แคล คี ดี ขนาดไม่น้อยกว่า 40 นิ้ว
- 3.18.3 แสดงภาพด้วยหลอดภาพ แบบ LED Backlight
- 3.18.4 ช่องต่อ HDMI ไม่น้อยกว่า 2 ช่องสัญญาณ เพื่อการเชื่อมต่อสัญญาณภาพ และเสียง
- 3.18.5 ช่องต่อ USB ไม่น้อยกว่า 1 ช่องสัญญาณ รองรับไฟล์ ภาพ เพลง และภาพยนตร์
- 3.18.6 ช่องต่อ CP Input (VGA) รองรับการเชื่อมต่อเป็นหน้าจอ Monitor ได้
- 3.18.7 ช่องการเชื่อมต่อแบบ AV , DVD Component
- ่ 3.19 ตู้สำหรับเก็บอุปกรณ์กระจายสัญญาณและเครื่องประมวลผลซอร์ฟแวร์ห้องปฏิบัติการทางภาษา 1 ตู้ มีรายละเอียดประกอบดังนี้
	- 3.19.1 ตู้แร็คมีขนาด 19 นิ้ว 27U หรือดีกว่า
	- 3.19.2 มี AC Power Distribution ไม่น้อยกว่า 6 Outlet
	- 3.19.3 มีพัดลมระบายคากาศขนาด 4 นิ้ว ไม่น้อยกว่า 2 ตัว
- 3.20 ตู้ชาร์จไฟฟ้าสำหรับคอมพิวเตอร์แบบพกพา จำนวน 1 ตู้ มีรายละเอียดประกอบดังนี้
	- 3.20.1 ตู้ชาร์จสำหรับโน๊ตบุ๊คหรือแท็ปเลต 30 เครื่อง
	- 3.20.2 มีระบบ Times Control ตั้งเวลาเปิด ปิดในการชาร์จ พร้อม Surge Protection ป้องกันไฟ กระชาก
	- 3.20.3 ระบบระบายความร้คนรคบทิศทาง
	- 3.20.4 รูปทรงสวยงาม แข็งแรง เคลื่อนย้ายสะดวก
	- 3.20.5 ระบบล๊อคตู้แบบ 2 จุด แข็งแรง

## 3.21 เครื่องดูดความชื้น จำนวน 2 เครื่อง

- 3.21.1 สามารถดูดความชื้นได้ไม่น้อยกว่า 25 ลิตร/วัน
- 3.21.2 ป้องกันการเกิดเชื้อราและแบคทีเรียที่ผนังห้อง และทำให้เชื้อราที่เกาะอยู่ที่ผนังห้อง หรือวอลเปเปอร์ เฟอร์นิเจอร์ เครื่องใช้ต่างๆหลุดลอกออกได้ง่าย
- 3.21.3 มีจอ LCD แสดงสถานการณ์ทำงานของโปรแกรม และระดับความชื้น เช่น โหมดความชื้น คัตโบบัติ
- .<br>3.21.4 สามารถตั้งเวลาการเปิด-ปิดคัตโนมัติ
- 3 21 5 สามารถตั้งโปรแกรมการทำงานแบบฟอกอากาศ
- 3.21.6 ตัวเครื่องความจุของแท็งก์น้ำ 5 ลิตร
- 3.21.7 มีระบบตัดการทำงานโดยคัตโนมัติเมื่อน้ำในถังเต็ม
- 3.21.8 มีฟิลเตคร์สามารถถอดล้างได้

## .<br>3.22 เครื่องทาบบัตร หรือกดรหัส จำนวน 1 เครื่อง

#### มีรายละเคียดประกคบดังนี้

- 3.22.1 สามารถเก็บข้อมูลการเข้าออกได้ 30,000 ครั้ง
- 3.22.2 สามารถรองรับบัตรได้ 10.000 ใบ
- 3.22.3 เครื่องติดตั้งง่าย
- 3.22.4 มีหน้าจอสามารถแสดงการทำงาน
- 3.22.5 สามารถดึงข้อมูลมาที่ Computer รองรับการดึงข้อมูลผ่าน USB2.0,
- 3.22.6 รองรับการทำงานบนระบบ LAN ,RS-232,RS-485
- 3.22.7 สามารถตั้งรูปแบบเวลาได้ 50 แบบ (50 Time Zone)
- 3.22.8 เครื่องใช้เทคโนโลยี ZFM500
- 3.22.9 สนับสนุนระบบปฏิบัติการ Windows 98, 2000, XP
- 3.22.10 มีระบบ Sleep Mode เพื่อประหยัดพลังงานและยืดอายุ

## 4 ติดตั้งสี่คการเรียนการสอนและระบบการเรียนการสอนมัลติมีเดีย จำนวน 1 ระบบ

- -4.1 ผู้เสนอราคาจะต้องทำการติดตั้งระบบการเรียนการสอนมัลติมีเดียพร้อมอุปกรณ์ ให้สามารถใช้งานได้
- 4.2 ผู้เสนอราคาจะต้องทำการติดตั้งสื่อการเรียนการสอนให้สามารถใช้งานได้
- 4.3 ผู้เสนอราคาจะต้องทำการ Commissioning System ให้ระบบสามารถใช้งานร่วมกันได้

#### 5. ติดตั้งระบบเครือข่ายแบบไร้สาย จำนวน 1 ระบบ

5.1 ผู้เสนอราคาจะต้องทำการติดตั้งระบบเครือข่ายแบบไร้สายภายในห้องปฏิบัติการทางภาษา และทดสอบการใช้งาน โดยสามารถรองรับกับอุปกรณ์เชื่อมต่อในห้องเรียนที่กำหนดไว้ ให้สามารถใช้ งานได้ตามวัตถุประสงค์ของการใช้งาน

### 6. งานติดตั้งระบบภายในห้อง ปฏิบัติการทางภาษา จำนวน 1 งาน

- ประตูทางเข้า ออก (Door) จำนวน 2 ชุด  $6.1$ 
	- เปลี่ยนประตูทางเข้า ด้านหน้าห้องเป็นประตูกระจกพร้อมทำการติดตั้งอุปกรณ์ เครื่องทาบ  $6.1.1$ บัตรหรือ กด รหัส เพื่อควบคุมการเข้า – ออก ห้องเรียน
	- ประตูกระจกด้านหลังห้อง ถอดออกและปิดช่อง โดยทำการติดตั้งโครงไม้เนื้อแข็งและปิด 6.1.2 ทับด้วยไม้อัด หรือเชอร่าบอร์ดหนาไม่น้อยกว่า 10 มม. ทาสีปรับปรุงบริเวณที่ปิดช่อง ประตูด้านหลังพร้อมบุผ้ากำมะหยี่ หรือผ้าอื่นๆ โดยตกแต่งให้สวยงาม
- ติดตั้งตู้สำหรับเก็บอุปกรณ์จอรับภาพอัจฉริยะ ขนาด 70 นิ้ว รายการที่ 3.8 บริเวณ 6.1.3 ้กึ่งกลางหน้าห้องตามความเหมาะสม ตัวตู้ด้านหน้ามีบาน สไลท์ จำนวน 2 บาน สำหรับ เลื่อนเปิด-ปิด หลังจากไม่มีการใช้จอรับภาพอัจฉริยะ
- ติดตั้งวอร์เปเปอร์ภายในห้องบริเวณด้านประตูทางเข้า และด้านหลังห้องเพื่อความ  $6.1.4$ สวยงาม
- ์ติดตั้งเครื่องลดความชื้นภายในห้อง จำนวน 2 ชุด 6.1.5
- ้มีตู้เหล็กแบบ 2 บาน สำหรับเก็บเครื่องคอมพิวเตอร์พกพาของผู้เรียน จำนวน 1 ตู้  $6.1.6$
- ์ ทำการยกพื้นสำหรับผู้สอน ขนาดไม่น้อยกว่า 2x2.5 เมตร พร้อมทำการปูพรมอัดบริเวณที่  $6.1.7$ ทำการยกพื้นของผู้สอน
- ์ ติดตั้งป้ายชื่อ/หรือ บริเวณหน้าห้อง ขนาดของตัวหนังสือ ทำจาก Stainless ตัวหนังสือมี  $6.1.8$ ความสูงไม่น้อยกว่า 10 ซม. (เลือกรูปแบบตัวอักษรภายหลัง)

## ข้อกำหนดทั่วไป

- ผู้เสนอราคาจะต้องรับประกัน ครุภัณฑ์ on site service อย่างน้อย 1 ปี (จากการใช้งานปกติและไม่ รวมอุปกรณ์สิ้นเปลือง)
- ผู้เสนอราคาต้องสามารถส่งของและติดตั้งเชื่อมต่อระบบให้ใช้งานได้ภายใน 120 วัน นับจากวันที่ ได้รับใบสั่งซื้อหรือวันที่ทำสัญญากับทางมหาวิทยาลัยฯ
- ผู้เสนอราคาจะต้องฝึกอบรมวิธีการใช้งาน พร้อมจัดทำคู่มือการใช้งานให้กับอาจารย์ผู้สอนและ เจ้าหน้าที่ผู้ดูแลระบบ โดยไม่คิดค่าใช้จ่ายใดๆทั้งสิ้น